## Intro To HTML & Formatting, Part 2

CSCl1210 Essentials of Web Design

East Tennessee State University Department of Computing CSCI 1210 Essentials of Web Design

# HTML Elements

Defining document structure

HTML has a lot of elements that are defined to create documents for the web

East Tennessee State University Department of Computing

# Why do we need different elements? Duriten Language Written text, in any language, includes rules and conventions for constructing documents so that they effectively present their content In the English language, our documents can include articles, sections, asides, headings, lists, tables, images, and so on that are used to arrange the document's information in a logical fashion that conveys meaning to the reader We can drill down further with paragraphs, each of which consists of one or more sentences Matter State University Construction of Computing

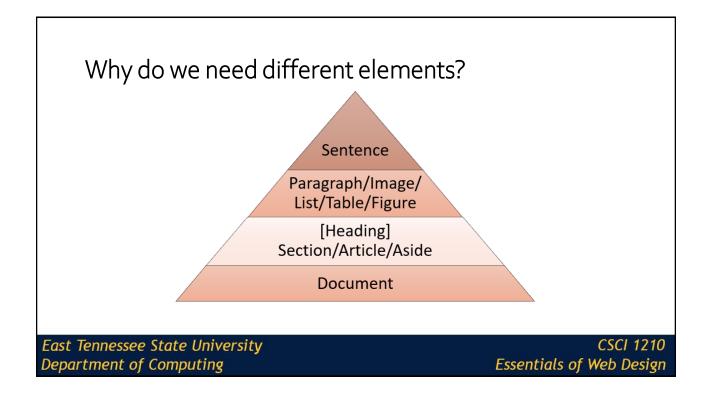

### **Inline Elements**

Elements we can apply at the 'sentence level'

We call these 'sentence level' elements Inline Elements

These elements modify content within a sentence (or sentences) without breaking it/them up

East Tennessee State University Department of Computing

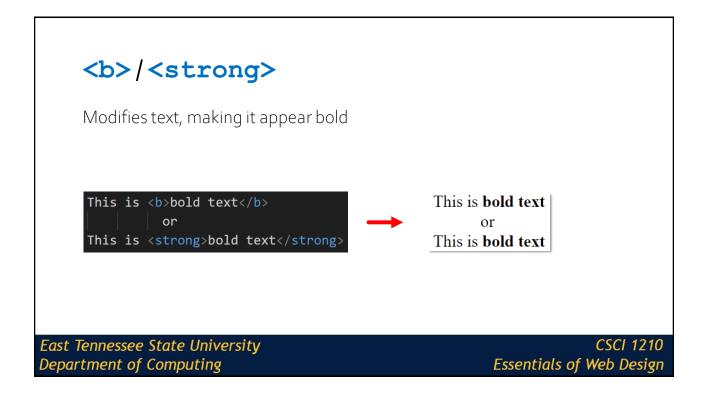

| <i>/<em></em></i>                                                |                                                                |
|------------------------------------------------------------------|----------------------------------------------------------------|
| Modifies text, making it appear ita                              | lic                                                            |
| This is <i>italic text</i><br>or<br>This is <em>italic text</em> | This is <i>italic text</i><br>or<br>This is <i>italic text</i> |
| East Tennessee State University<br>Department of Computing       | CSCI 1210<br>Essentials of Web Design                          |
|                                                                  |                                                                |
| Inline Elements                                                  |                                                                |

<span>

<sub>

<sup>

<textarea>

East Tennessee State University Department of Computing

<cite>

<code>

<input>

<img>

<kbd>

## The Flow

We'll see, when we start with CSS, that we can modify the default appearance of each of these elements to suit our needs

These elements, however, provide us with a way to modify the structure of a document as well as its appearance

The big takeaway here is that they are structural elements that don't break the flow of the document

When the document is rendered by a browser, it starts in the upper left corner and `flows' across the display until it reaches its right edge

It then starts at the beginning of the next line, and so on, rendering the document line-by-line

East Tennessee State University Department of Computing CSCI 1210 Essentials of Web Design

### Paragraph

### ...

The first of these elements we're going to talk about, appropriately enough, is the paragraph element -

As with writing, a paragraph consists of one or more sentences

Using HTML, other elements can be included inside the paragraph element, but it usually consists of text (and inline elements) only

They 'break the flow' of the document's rendering, reset the cursor at the beginning of the next line, add whitespace, display, and add more whitespace

East Tennessee State University Department of Computing

This is a paragraph. It may have one or more sentences. It sometimes includes <b>inline elements</b> This is a paragraph. It may have one or more sentences. It sometimes includes **inline elements** 

East Tennessee State University Department of Computing

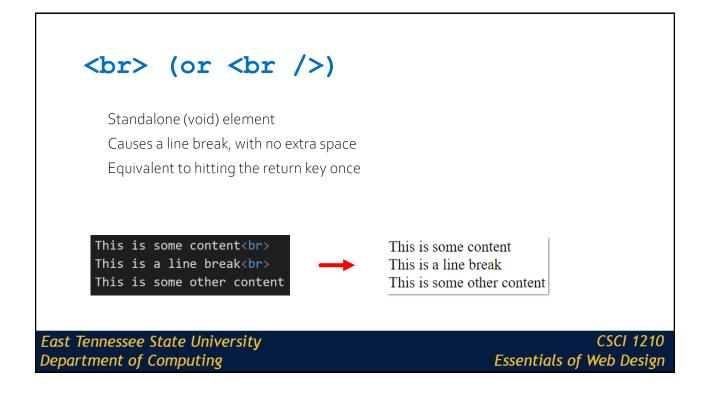

## Paragraph vs Break Example

This is a paragraph of text. Notice the spacing above and below the text.

/p>

This is just normal text that is not inside a set of paragraph tags<br> A break was used to move this line down.<br> There is no white space above or below this block of text Spacing above and below the paragraph

This is a paragraph of text. Notice the spacing above and below the text.

This is just normal text that is not inside a set of paragraph tags A break was used to move this line down. There is no white space above or below this block of text

> Only a break tag was used here, so no spacing above and below

East Tennessee State University Department of Computing CSCI 1210 Essentials of Web Design

<hr>> (or <hr />)

Standalone element Inserts a horizontal line in the document Used to separate sections of text

East Tennessee State University Department of Computing

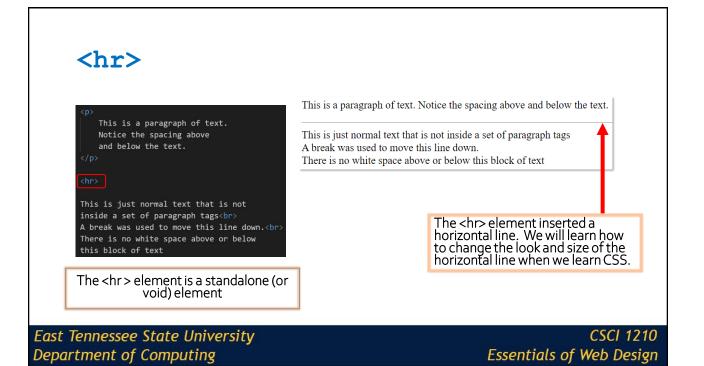

What's with the slash (/)?<br/><br/><br/>>This is an old convention that's still validIt dates back to the old XHTML standardEither is OK, but I usually omit the slashVisual Studio Code still defaults to the slash, when you use autocomplete

East Tennessee State University Department of Computing

**CSCI 1210** 

Essentials of Web Design

### <h1> <h2> <h3> <h4> <h5> <h6>

Causes text in between to be displayed as formatted headings

1 is the largest, 6 is the smallest

Logically groups related content

Will create a blank line after the heading

Makes the text bold as well as resizing it

<h3> is about the default font size

East Tennessee State University Department of Computing

| Ch1> Anything<br>below h3 (h4-<br>h6) is usually<br>smaller than<br>regular text<br>and rarely<br>used. Most of<br>the time, a<br>heading is used<br>to make the<br>text larger and<br>bold. | <h2> <h3> <h4></h4></h3></h2> | <b><h5> <h6></h6></h5> This is a Heading 1 This is a Heading 2 This is a Heading 3 This is a Heading 4 This is a Heading 5 This is a Heading 5 This is a Heading 6</b> |
|----------------------------------------------------------------------------------------------------|-------------------------------|----------------------------------------------------------------------------------------------------|
| East Tennessee :                                                                                                    | State University              | CSCI 1210                                                                                                    |
| Department of 0                                                                                                    | Computing                     | Essentials of Web Design                                                                                                    |

9

### <blockquote>

Will indent the left (and sometimes right, depending on the browser) margin for longer blocks of quoted text

East Tennessee State University Department of Computing

### CSCI 1210 Essentials of Web Design

## Blockquote Example

| This                                   | is   | paragraph  | text.   |
|----------------------------------------|------|------------|---------|
| This                                   | is   | paragraph  | text.   |
| This                                   | is   | paragraph  | text.   |
| This                                   | is   | paragraph  | text.   |
| This                                   | is   | paragraph  | text.   |
| This                                   | is   | paragraph  | text.   |
|                                        |      |            |         |
| <blockquote></blockquote>              |      |            |         |
| This                                   | is   | blockquote | e text. |
| This                                   | is   | blockquote | e text. |
| This                                   | is   | blockquote | e text. |
| This                                   | is   | blockquote | e text. |
| This                                   | is   | blockquote | e text. |
| This                                   | is   | blockquote | e text. |
| This                                   | is   | blockquote | e text. |
| <td>uote</td> <td>e&gt;</td> <td></td> | uote | e>         |         |

East Tennessee State University Department of Computing

This is paragraph text. This is paragraph text. This is paragraph text. This is paragraph text. This is paragraph text.

This is blockquote text. This is blockquote text. This is blockquote text. This is blockquote text. This is blockquote text. This is blockquote text.

Notice the indenting from both the left and right margin for the text that is inside the blockquote tags.

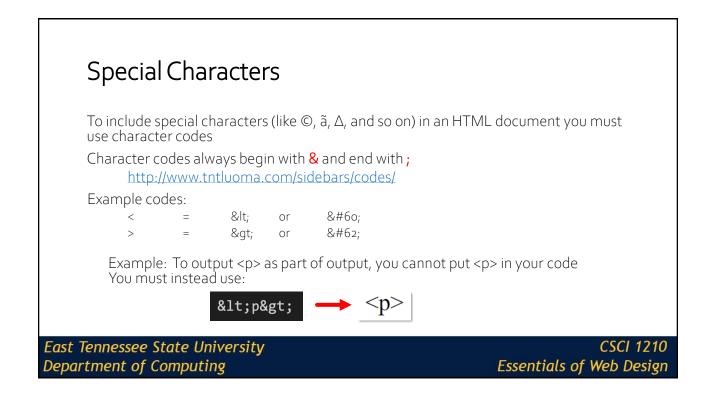

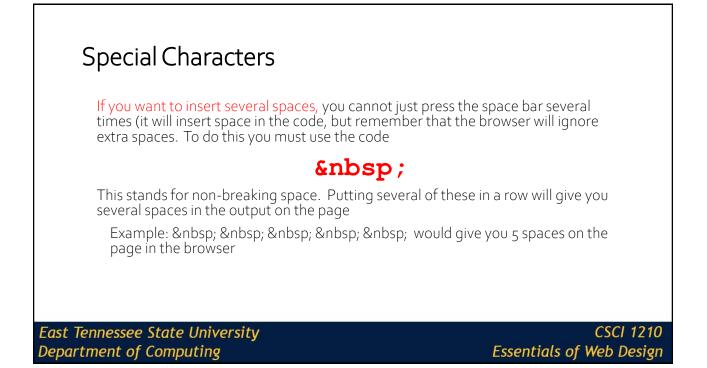

## More Special Characters

Some common special characters

| Quotation Mark      | " |
|---------------------|---|
| Copyright Symbol    | © |
| Ampersand           | & |
| Less Than Symbol    | < |
| Greater Than Symbol | > |
| Empty Space         |   |

For more: <a href="http://www.w3schools.com/html/html\_symbols.asp">http://www.w3schools.com/html/html\_symbols.asp</a>

East Tennessee State University Department of Computing CSCI 1210 Essentials of Web Design

### **Going Bigger**

Thinking back to our pyramid, paragraphs (and related elements) are usually contained by larger elements

Primary among these is the <div> element

<div> is the `workhorse' of HTML document structure

There are others - derivatives of <div> - that we'll talk about later

East Tennessee State University Department of Computing

| <div></div>                                                                                         |                                                                                                  |              |
|----------------------------------------------------------------------------------------------------|--------------------------------------------------------------------------------------------------|--------------|
|                                                                                                    |                                                                                                  |              |
| <body></body>                                                                                       |                                                                                                  |              |
| <div>divs are often used to groupother elements, like, paragraphs,images, tables, lists, etc.</div> | divs are often used to group other<br>elements, like, paragraphs, images,<br>tables, lists, etc. |              |
|                                                                                                    | This is a                                                                                        | table        |
| This is a td> <t< td=""><td>We'll talk about</td><td>tables later</td></t<>                         | We'll talk about                                                                                 | tables later |
| <pre></pre>                                                                                         |                                                                                                  |              |

East Tennessee State University Department of Computing CSCI 1210 Essentials of Web Design

Lists East Tennessee State University CSCI 1210 Department of Computing CSCI 1210 Essentials of Web Design

### Lists

We love our lists!

Shopping lists, to-do lists, ingredients lists, pros/cons - many data types are best presented in this format

Lists have been part of HTML since Day 1

From a design perspective, it's better to use a list, when possible, instead of a long paragraph

Remember: Users typically **scan** web pages for information, rather than reading start to finish

East Tennessee State University Department of Computing CSCI 1210 Essentials of Web Design

# Formatting Text using Lists There are 3 types of lists: Ordered (numbered) These two are what you think of as normal lists. Unordered (bulleted) They work similar to lists that you would create in a Word document. Definition (terms & definitions) This list is somewhat different...mainly because it doesn't really look like a "list". It is mainly used to achieve indenting of one line underneath another line since there is no tag that does that Matter State University Csc1202 Beat Tennessee State University Csc1202 Beat Tennessee State University Csc1202 Beat Tennessee State University Csc1202 Beat Tennessee State University Csc1202 Beat Tennessee State University Csc1202 Beat Tennessee State University Csc1202 Beat Tennessee State University Csc1202 Beat Tennessee State University Csc1202 Beat Tennessee State University Definition State State University Beat Tennessee State University Csc1202 Beat Tennessee State University Csc1202 Beat Tennessee State University Csc1202 Beat Tennessee State University Csc1202

# <section-header>Formatting Text using ListsIndividual items in a list are inserted using a List Item tag.<ンパン、クノロン</td>Every list consists of one or more list itemsA single-item list wouldn't be much use, thoughList items are nested inside the outer list element<t

### <01>

### Ordered List

Department of Computing

Automatically inserts a number before each item (YOU DO NOT TYPE IT YOURSELF)

Indented

Each item must be contained in a List Item tag

East Tennessee State University Department of Computing CSCI 1210 Essentials of Web Design

Essentials of Web Design

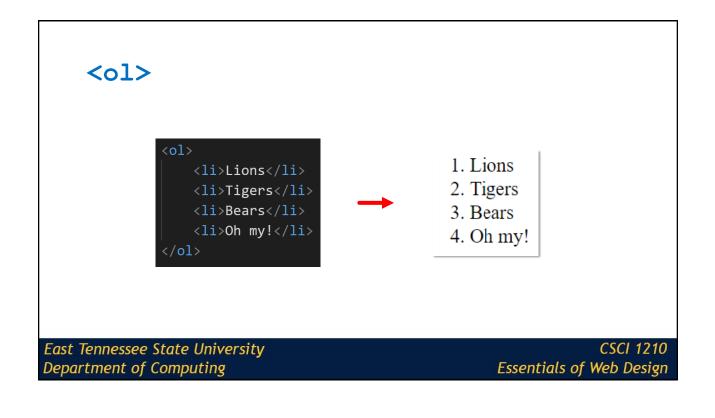

### <01>

Attributes:

type = "1 or A or a or | or i" (e.g., )

1 – numbers

A – uppercase letters

a – lowercase letters

I – uppercase roman numerals (this is a capital i)

i – lowercase roman numerals

East Tennessee State University Department of Computing

# Attributes: start="n" <e.g., <ol start="5"> n is some number representing the number or letter to begin numbering the list with Ex. if start="3" was used, it would start numbering at 3, or C, or c, or iii or III depending on the type that was chosen East Tennessee State University CSCI 1200 Essentials of Web Design

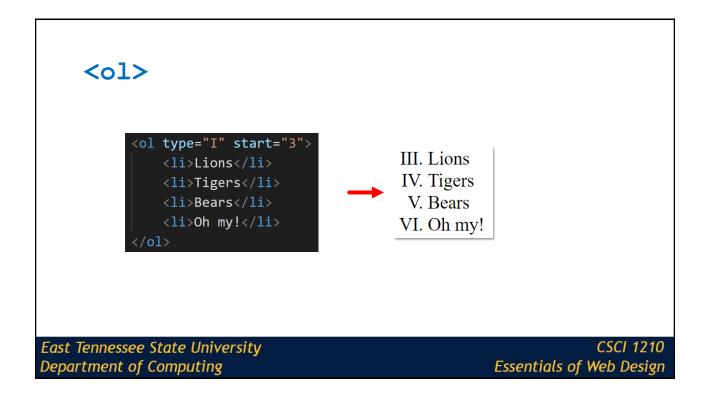

### 

Often, the order of the list items doesn't matter In this case, we usually use a bulleted list In HTML-speak, we call this an Unordered List Unordered lists are defined with the element

East Tennessee State University Department of Computing

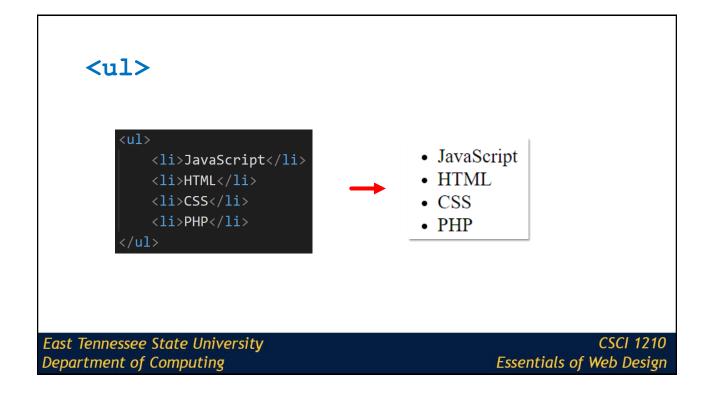

# Formatting Text using Lists Attribute: type="disc or circle or square" (e.g., Specifies the bullet type Disc is usually the default (meaning if you don't specify a type, it will automatically use disc) East Tennessee State University CSC1200 Essentials of Web Design

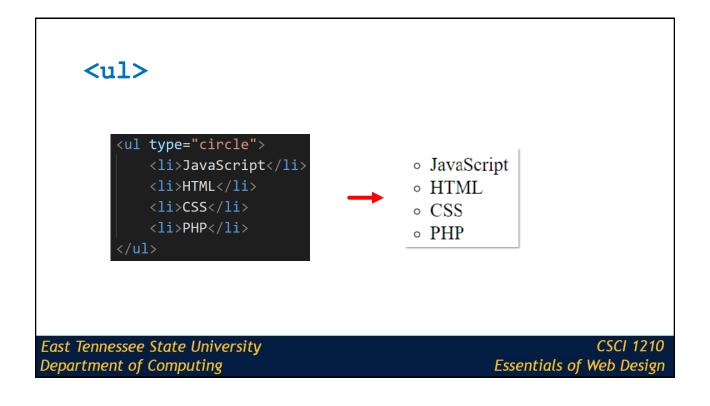

### <d1>

Definition lists are a little different - they have two 'list item' elements

Dictionary Term

<dt>...</dt>

displayed on left margin

**Dictionary Definition** 

<dd>...</dd>

indented from left

East Tennessee State University Department of Computing CSCI 1210 Essentials of Web Design

### <d1>

Used for lists of words with blocks of descriptive text

But most commonly used when you want to indent a line of text underneath another line (because there is no tag that will simply indent or tab over)

Ex. Contact Us (423) 123-4567

East Tennessee State University Department of Computing

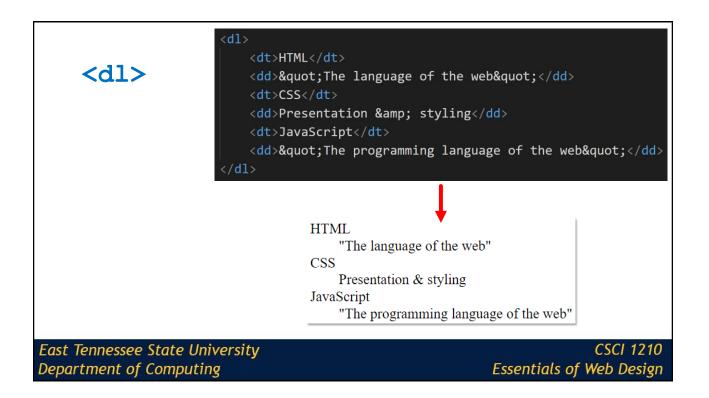

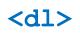

If you have synonyms - multiple <dt>s If you have multiple definitions – multiple <dd>s

## >> <dt>Glitter</dt> <dt>Glitter</dt> <dd>>1. to reflect light with a brilliant,

```
sparkling luster</dd>
<dd>2. to make a brilliant show.</dd>
<dd>2. to make a brilliant show.</dd>
<dd>2. to make a brilliant show.</dd>
</dd>
</dd>
</dd>
</dd>
</dd>
</dd>
</dd>
</dd>
</dd>
</dd>
</dd>
</dd>
</dd>
</dd>
</dd>
</dd>
</dd>
</dd>
</dd>
</dd>
</dd>
</dd>
</dd>
</dd>
</dd>
</dd>
</dd>
</dd>
</dd>
</dd>
</dd>
</dd>
</dd>
</dd>
</dd>
</dd>
</dd>
</dd>
</dd>
</dd>
</dd>
</dd>
</dd>
</dd>
</dd>
</dd>
</dd>
</dd>
</dd>
</dd>
</dd>
</dd>
</dd>
</dd>
</dd>
</dd>
</dd>
</dd>
</dd>
</dd>
</dd>
</dd>
</dd>
</dd>
</dd>
</dd>
</dd>
</dd>
</dd>
</dd>
</dd>
</dd>
</dd>
</dd>
</dd>
</dd>
</dd>
</dd>
</dd>
</dd>
</dd>
</dd>
</dd>
</dd>
</dd>
</dd>
</dd>
</dd>
</dd>
</dd>
</dd>
</dd>
</dd>
</dd>
</dd>
</dd>
</dd>
</dd>
</dd>
</dd>
</dd>
</dd>
</dd>
</dd>
</dd>
</dd>
</dd>
</dd>
</dd>
</dd>
</dd>
</dd>
</dd>
</dd>
</dd>
</dd>
</dd>
</dd>
</dd>
</dd>
</dd>
</dd>
</dd>
</dd>
</dd>
</dd>
</dd>
</dd>
</dd>
</dd>
</dd>
</dd>
</dd>
</dd>
</dd>
</dd>
</dd>
</dd>
</dd>
</dd>
</dd>
</dd>
</dd>
</dd>
</dd>
</dd>
</dd>
</dd>
</dd>
</dd>
</dd>
</dd>
</dd>
</dd>
</dd>
</dd>
</dd>
</dd>
</dd>
</dd>
</dd>
</dd>
</dd>
</dd>
</dd>
</dd>
</dd>
</dd>
</dd>
</dd>
</dd>
</dd>
</dd>
</dd>
</dd>
</dd>
</dd>
</dd>
</dd>
</dd>
</dd>
</dd>
</dd>
</dd>
</dd>
</dd>
</dd>
</dd>
</dd>
</dd>
</dd>
</dd>
</dd>
</dd>
</dd>
</dd>
</dd>
</dd>
</dd>
</dd>
</dd>
</dd>
</dd>
</dd>
</dd>
</dd>
</dd>
</dd>
</dd>
</dd>
</dd>
</dd>
</dd>
</dd>
</dd>
</dd>
</dd>
</dd>
</dd>
</dd>
</dd>
</dd>
</dd>
</dd>
</dd>
</dd>
</dd>
</dd>
</dd>
</dd>
</dd>
</dd>
</dd>
</dd>
</dd>
</dd>
</dd>
</dd>
</dd>
</dd>
</dd>
</dd>
</dd>
</dd>
</dd>
</dd>
</dd>
</dd>
</dd>
</dd>
</dd>
</dd>
</dd>
</dd>
</dd>
</dd>
</dd>
</dd>
</dd>
</dd>
</dd>
</dd>
</dd>
</dd>
</dd>
</dd>
</dd>
</dd>
</dd>
</dd>
</dd>
</dd>
</dd>
</dd>
</dd>
</dd>
</dd>
</dd>
</dd>
</dd>
</dd>
</dd>
</dd>
</dd>
</dd>
</dd>
</dd>
</dd>
</dd>
</dd>
</dd>
</dd>
</dd>
</dd>
</dd>
</dd>
</dd>
</dd>
</dd>
</dd>
</dd>
</dd>
</dd>
</dd>
</dd>
</dd>
</dd>
</dd>
</dd>
</dd>
</dd>
</dd>
</dd>
</dd>
</dd>
</dd>
</dd>
</d
```

East Tennessee State University Department of Computing

### Glitter

- 1. to reflect light with a brilliant, sparkling luster
- 2. to make a brilliant show.

### Wither, Decline

- 1. to shrivel; fade; decay
- 2. to lose the freshness of youth, as from age

Note that, in this case, if you want numbers, you do have to add them

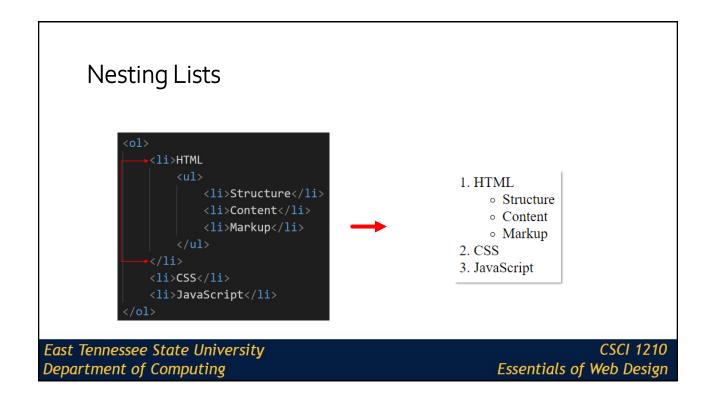

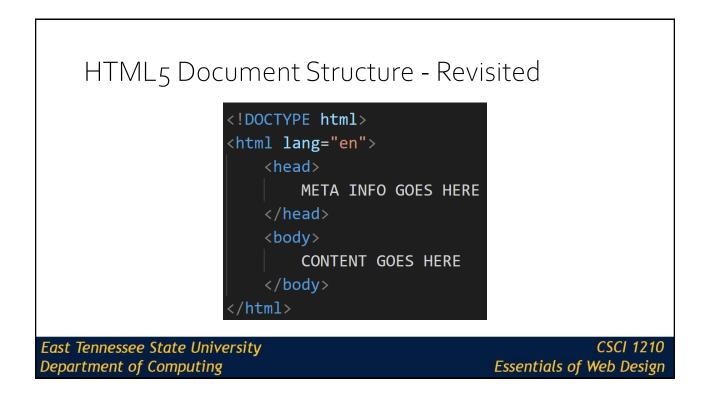

## HTML Elements: Block vs Inline

Block (normal [W<sub>3</sub>C]) level elements

Are those elements that start (and end) with a new line when displayed in the browser

Creates large blocks of content

Interrupt the flow

Inline (void [W<sub>3</sub>C]) elements

Are those elements that are normally displayed without starting a new line

Used to define text or data within the document

Do not interrupt the flow

East Tennessee State University Department of Computing CSCI 1210 Essentials of Web Design

### HTML Elements: Container vs Standalone

Container (normal) elements

Have a start and end tag

'Contain' content, turning on formatting, then turning it off

Standalone (void) elements

No end tag

All the data needed by the browser is contained in a single tag

East Tennessee State University Department of Computing

Official List of Tags

http://www.w3schools.com/tags/default.asp

East Tennessee State University Department of Computing CSCI 1210 Essentials of Web Design

# The Web Design Lifecycle

East Tennessee State University Department of Computing

### Motivation

Successful web sites don't just happen

A website can make - or break! - an organization

Careful planning and design are required to create a site that meets both clients' and users' needs

Some 'best practices' have been developed over the years to help

Remember, while we're working small this semester, the knowledge and skills you'll learn in this class are applicable to enterprise-grade websites

East Tennessee State University Department of Computing CSCI 1210 Essentials of Web Design

### Rationale

Website design, like software design, is driven by certain realities

- ✓ A web site should be useful and usable
- $\checkmark$  A web site should meet the needs of the client
- ✓ A web site is not static
- ✓ Changes in target population
- ✓ Changes in content
- ✓ Changes in technology

East Tennessee State University Department of Computing

### Rationale

Any commercial project should be divided into a series of steps

Each step involves a set of inputs and a set of expected outputs/outcomes

### This methodology

- ✓ Generates accurate customer requirements
- $\checkmark$  Provides a reasonably accurate timeline for project completion
- $\checkmark$  Helps identify necessary technology and manpower for the project
- ✓ Identifies necessary and relevant testing that the project will require
- ✓ Creates a budget for the project (kind of important)

East Tennessee State University Department of Computing CSCI 1210 Essentials of Web Design

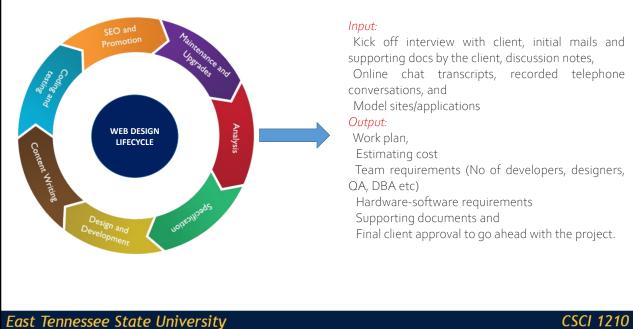

### Department of Computing

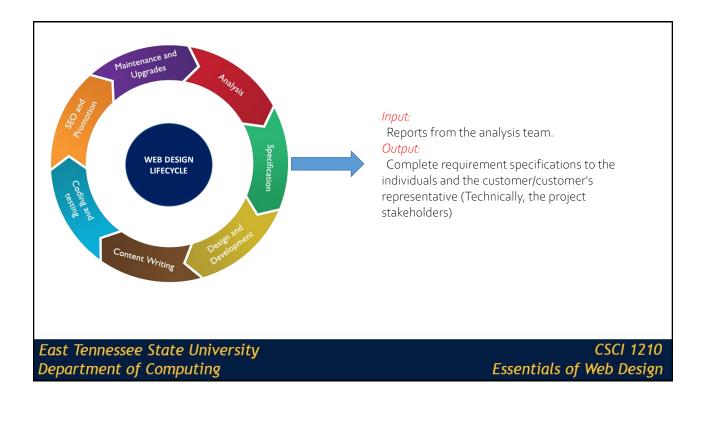

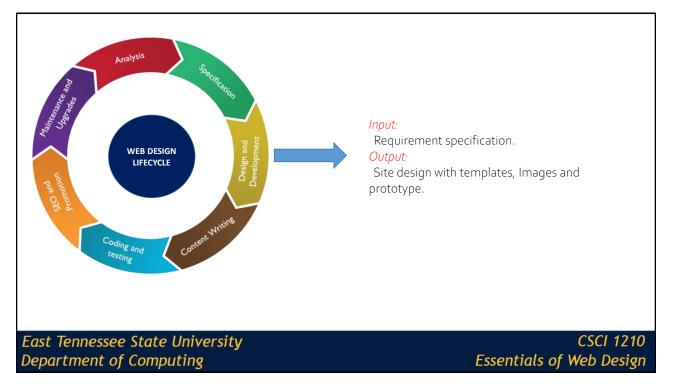

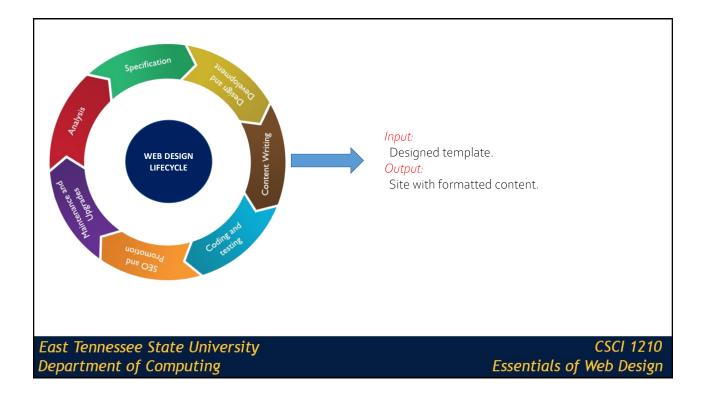

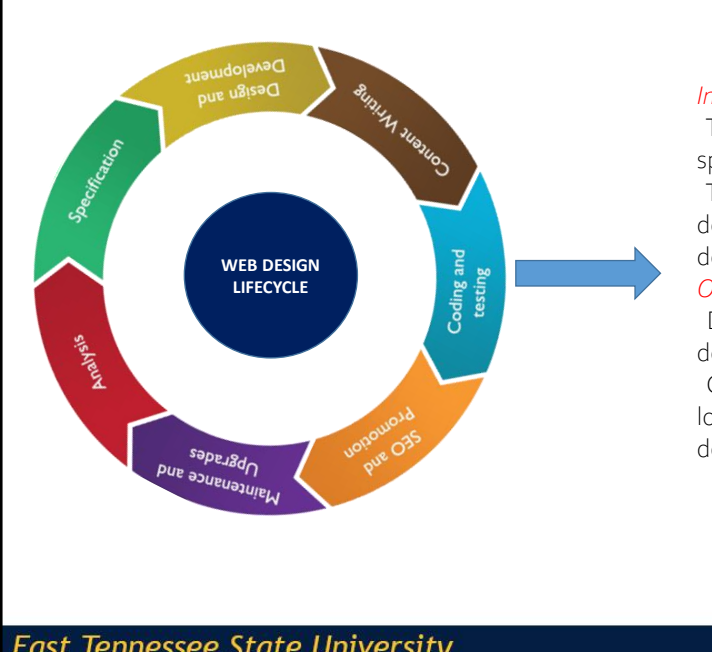

### Input:

The site with forms and the requirement specification.

The site, Requirement specifications, supporting documents, technical specifications and technical documents.

### Output :

Database driven functions with the site, Coding documents.

Completed application/site, testing reports, error logs, frequent interaction with the developers and designers.

East Tennessee State University Department of Computing

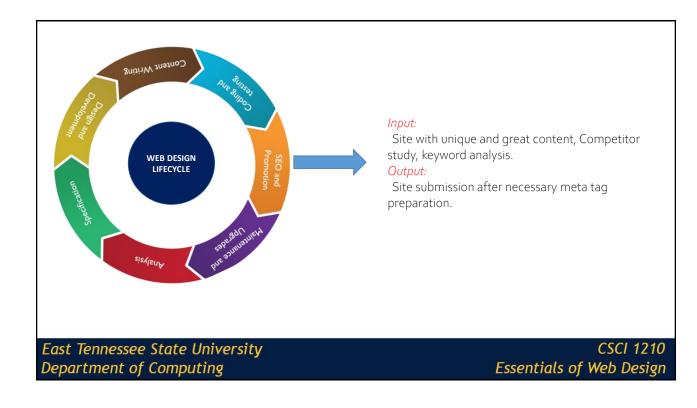

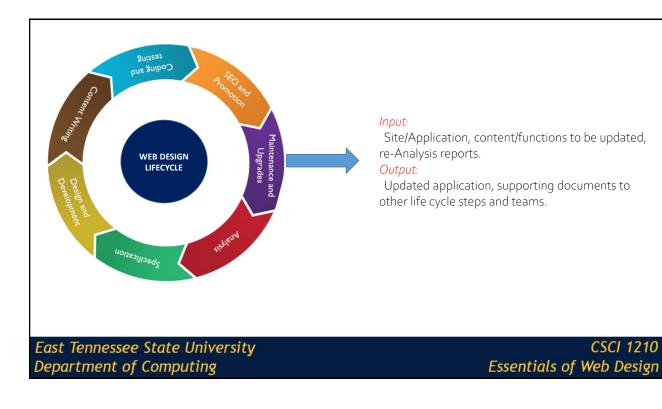

# Site Mission

East Tennessee State University Department of Computing

CSCI 1210 Essentials of Web Design

Getting started right

Every well designed web site has

- A well defined mission
- A set of targeted site users

Designers cannot intelligently think about design until above is known

Designers generally don't determine above, but can assist in determination Designers should question client for needed info

Often necessary to educate client about best way to proceed and why

If no understanding and agreement initially, project will fail or require a lot of later rework

East Tennessee State University Department of Computing

# Site Mission Statement What is the owner of the site wanting the web site to accomplish? Why is it being created? Synthesize into a short paragraph - Site Mission Statement SuperDog.com is the online home of the Super Dog comic character. It is a place for funloving people to share in the ongoing adventures of the Super Dog character, comment on events happening in the Super Dog universe, and buy Super Dog merchandise BuyANewHouse.com is place for people buying and selling a house without a realtor to meet, exchange information, and negotiate a purchase East Tennessee State University Csc1210 Buyantent of Computing Csc1210

### Formulating a Mission Statement

Keep in mind:

Many companies have established company mission statements

What we are seeking is different from that, although related

We want to know the mission of this *site* not the overall company

Once a general goal statement for site is established, mission statement can go on to discuss key components to be a part of the site

East Tennessee State University Department of Computing

**CSCI 1210** 

Essentials of Web Design

### In Class Exercise

Assume you were in charge of the ETSU Web Site. Work with a neighbor to create a mission statement for your site

Begin by putting together a **2 sentence** (or so) general goal statement, and the follow that up with at least **4 site components** 

East Tennessee State University Department of Computing

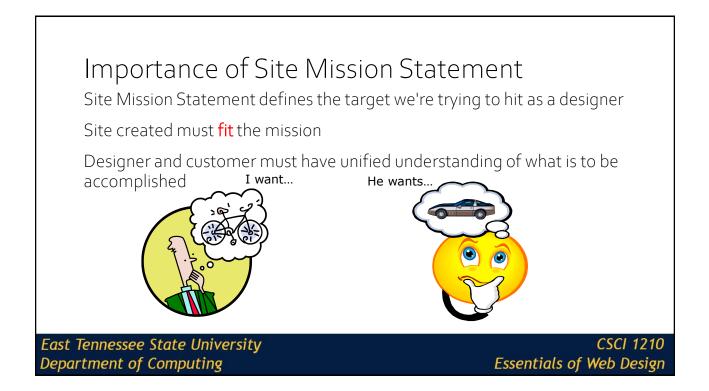

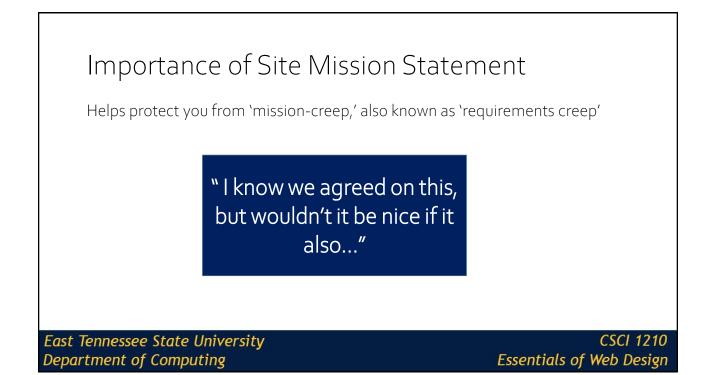

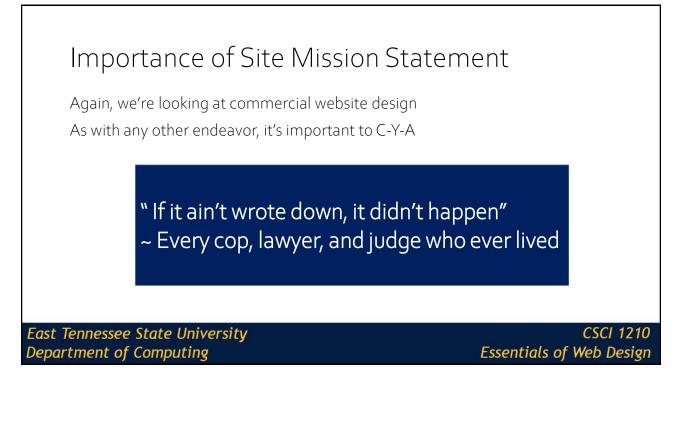

### Summary

Structural tags

 <br />
 <hr />
 <hn></hn> (n = 1, 2, 3, 4, 5, or 6)
Format tags
 <strong></strong>
 <em></em>
 <blockquote></blockquote></blockquote>

East Tennessee State University Department of Computing CSCI 1210 Essentials of Web Design

### Summary

Nesting tags

Special characters

Lists

Ordered

Unordered

Definition

East Tennessee State University Department of Computing

### Summary

The Web Design Lifecycle represents a methodology of best practice steps to guide developers through the creation and maintenance of a web site

The WDLC is an iterative (cyclic) process that helps ensure success of the project

East Tennessee State University Department of Computing

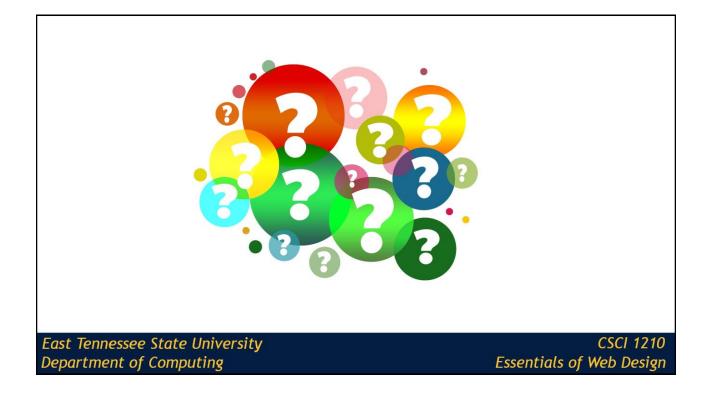

### Lecture Quiz

- 1. What do we call <h1>Welcome!</h1>?
  - A. Head
  - B. Header
  - C. Heading
  - D. Headstone

East Tennessee State University Department of Computing

### CSCI 1210 Essentials of Web Design

### Lecture Quiz

2. Display-wise, what is the difference between <b> and <strong>?

- A. <b> is a block level element; <strong> is not
- B. <b> is an inline element; <strong> is not
- C. <b> displays text as bold; <strong> is more bold
- D. None

East Tennessee State University Department of Computing

# Lecture Quiz 3. Which block level element do we use to display long quotations? A. <quot> B. <blockquote> C. <q> D. <cite>

Department of Computing

Essentials of Web Design

### Lecture Quiz

- 4. Which of the following is a block element?
  - A.
  - B. <b>
  - C. <em>
  - D. <strong>

East Tennessee State University Department of Computing

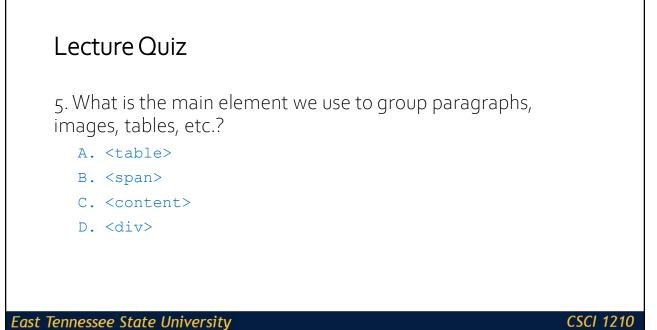

Department of Computing

# Lecture Quiz

6. Which list is used when the order of its items doesn't matter?

- A. <01>
- B.
- C. <dl>
- D. <cl>

East Tennessee State University Department of Computing CSCI 1210 Essentials of Web Design

Essentials of Web Design

**CSCI 1210** 

Essentials of Web Design

### Lecture Quiz

7. (True/False) A site mission statement is just a starting point...extra functions/features are typically added `on the fly'

- A. True
- B. False

East Tennessee State University Department of Computing

### Lecture Quiz

- 8. 'Design Methodology' means
  - A. A website is nothing more than a couple of folks writing a bunch of code
  - B. Creating a successful site is a fairly trivial endeavor
  - C. A website should be built following a defined series of steps that have proven to be successful in the past
  - D. A website is formulaic and doesn't need input from clients or customers

East Tennessee State University Department of Computing

### Lecture Quiz

- 9. (True/False) Most websites are static and rarely change
- A. True
- B. False

East Tennessee State University Department of Computing CSCI 1210 Essentials of Web Design

### Lecture Quiz

- 9. (True/False) Most websites are static and rarely change
- A. True
- B. False

East Tennessee State University Department of Computing

**CSCI 1210** 

Essentials of Web Design

### Lecture Quiz

10. What are some of the changes that can occur to a website

- A. Target population
- B. Content
- C. Technology
- D. All of the above

East Tennessee State University Department of Computing

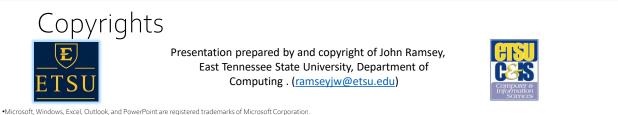

•BM, DB2, DB2 Universal Database, System is, System js, System ps, System ps, System zs, System zs, System zs, zs, zs, is, pseries, zseries, zse

- •Linux is the registered trademark of Linus Torvalds in the U.S. and other countries
- •Oracle is a registered trademark of Oracle Corporation.
- •HTML, XML, XHTML and W3C are trademarks or registered trademarks of W3C®, World Wide Web Consortium, Massachusetts Institute of Technology.
- Java is a registered trademark of Sun Microsystems, Inc.
- JavaScript is a registered trademark of Sun Microsystems, Inc., used under license for technology invented and implemented by Netscape

•SAP, R/3, SAP NetWeaver, Duet, PartnerEdge, ByDesign, SAP Business ByDesign, and other SAP products and services mentioned herein as well as their respective logos are trademarks or registered trademarks of SAP AG in Germany and other countries

•Business Objects and the Business Objects logo, BusinessObjects, Crystal Reports, Crystal Decisions, Web Intelligence, Xcelsius, and other Business Objects products and services mentioned herein as well as their respective logos are trademarks or registered trademarks of Business Objects S.A. in the United States and in other countries. Business Objects is an SAP company.

•ERPsim is a registered copyright of ERPsim Labs, HEC Montreal.

•Other products mentioned in this presentation are trademarks of their respective owners.

### East Tennessee State University Department of Computing